*Roof Live Loads Formulas...* 1/19

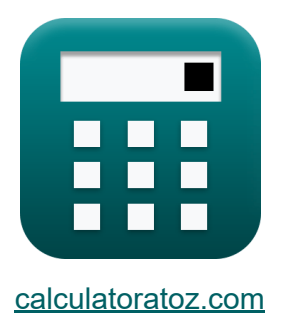

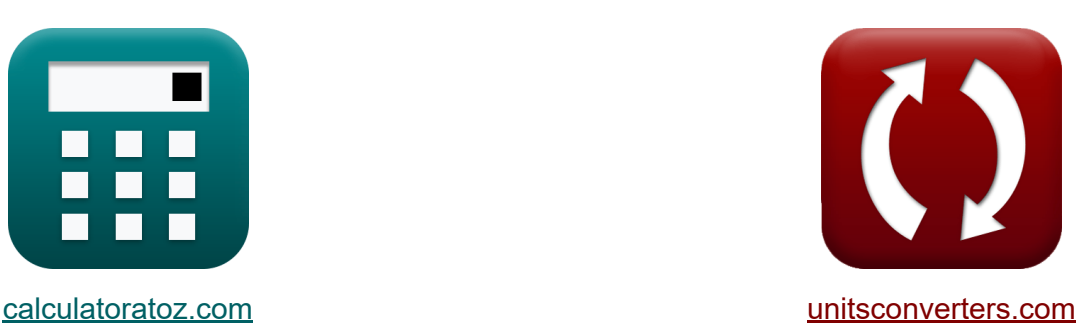

# **Obciążenia na żywo na dachu Formuły**

#### [Kalkulatory!](https://www.calculatoratoz.com/pl) Przykłady! [konwersje!](https://www.unitsconverters.com/pl)

Przykłady!

Zakładka **[calculatoratoz.com](https://www.calculatoratoz.com/pl)**, **[unitsconverters.com](https://www.unitsconverters.com/pl)**

Najszerszy zasięg kalkulatorów i rośnięcie - **30 000+ kalkulatorów!** Oblicz z inną jednostką dla każdej zmiennej - **W wbudowanej konwersji jednostek!**

Najszerszy zbiór miar i jednostek - **250+ pomiarów!**

Nie krępuj się UDOSTĘPNIJ ten dokument swoim znajomym!

*[Zostaw swoją opinię tutaj...](https://docs.google.com/forms/d/e/1FAIpQLSf4b4wDgl-KBPJGChMJCxFlqrHvFdmw4Z8WHDP7MoWEdk8QOw/viewform?usp=pp_url&entry.1491156970=Obci%C4%85%C5%BCenia%20na%20%C5%BCywo%20na%20dachu%20Formu%C5%82y)*

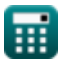

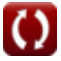

# **Lista 48 Obciążenia na żywo na dachu Formuły**

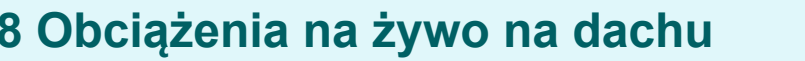

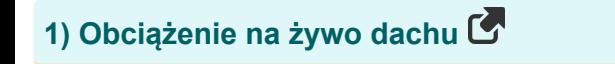

$$
\overline{\textbf{f}}\textbf{x}\overline{\textbf{L}_\textbf{f}=20\cdot\textbf{R}_1\cdot\textbf{R}_2}
$$

**[Otwórz kalkulator](https://www.calculatoratoz.com/pl/roof-live-load-calculator/Calc-8263)** 

**[Otwórz kalkulator](https://www.calculatoratoz.com/pl/roof-live-load-when-tributary-area-les-in-range-200-to-600-square-feet-calculator/Calc-8268)** 

 $\overline{\textbf{ex}}$  18.18N = 20 · 1.01 · 0.90

**2) Obciążenie użytkowe dachu, gdy obszar dopływu Les mieści się w zakresie od 200 do 600 stóp kwadratowych** 

$$
\boldsymbol{\kappa} \fbox{L}_\mathrm{f} = 20 \cdot (1.2 - 0.001 \cdot \mathrm{A}_\mathrm{t}) \cdot \mathrm{R}_2
$$

**ex** 17.94983N = 20 ⋅ (1.2 − 0.001 ⋅ 2182.782ft²) ⋅ 0.90

**3) Obszar dopływu przy obciążeniu użytkowym dachu** 

$$
\begin{aligned} \mathbf{f} \mathbf{x} \Bigg[ A_t &= 1000 \cdot \left( 1.2 - \left( \frac{\mathrm{L_f}}{20 \cdot \mathrm{R_2}} \right) \right) \Bigg] \\ \mathrm{ex} \Bigg[ 2092.983 \mathrm{ft^2} &= 1000 \cdot \left( 1.2 - \left( \frac{18.1 \mathrm{N}}{20 \cdot 0.90} \right) \right) \Bigg] \end{aligned} \qquad \qquad \begin{aligned} \text{Obviously} \\ \mathbf{f} \mathbf{x} &= \mathbf{f} \Bigg[ \mathbf{f} \Bigg[ \mathbf{f} \Bigg] \Bigg] \end{aligned}
$$

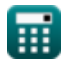

## **Obciążenia sejsmiczne**

#### **4) Całkowita siła boczna działająca w kierunku każdej z głównych osi**

$$
\mathbf{f} \mathbf{x} \left[ \mathbf{V} = \mathbf{C}_\mathrm{s} \cdot \mathbf{W} \right]
$$
otwoʻrz kalkulator $\mathbf{C}$ 

**ex**  $8.399424$ kipf =  $0.35 \cdot 106.75$ kN

 $\overline{0.35}$ 

#### **5) Całkowite obciążenie własne podane przy ścinaniu podstawowym**

$$
\mathbf{f} \mathbf{x} \left[ \mathbf{W} = \frac{\mathbf{V}}{\mathbf{C}_{\mathbf{s}}} \right]
$$
\n
$$
\mathbf{f} \mathbf{x} \left[ \mathbf{W} \mathbf{B} \right]
$$
\n
$$
\mathbf{f} \mathbf{x} \left[ \mathbf{W} \right]
$$
\n
$$
\mathbf{f} \mathbf{x} \left[ \mathbf{W} \right]
$$
\n
$$
\mathbf{f} \mathbf{B} \left[ \mathbf{W} \right]
$$
\n
$$
\mathbf{f} \mathbf{B} \left[ \mathbf{W} \right]
$$
\n
$$
\mathbf{f} \mathbf{B} \left[ \mathbf{W} \right]
$$
\n
$$
\mathbf{f} \mathbf{B} \left[ \mathbf{W} \right]
$$
\n
$$
\mathbf{f} \mathbf{B} \left[ \mathbf{W} \right]
$$
\n
$$
\mathbf{f} \mathbf{B} \left[ \mathbf{W} \right]
$$
\n
$$
\mathbf{f} \mathbf{B} \left[ \mathbf{W} \right]
$$
\n
$$
\mathbf{f} \mathbf{B} \left[ \mathbf{W} \right]
$$
\n
$$
\mathbf{f} \mathbf{B} \left[ \mathbf{W} \right]
$$
\n
$$
\mathbf{f} \mathbf{B} \left[ \mathbf{W} \right]
$$
\n
$$
\mathbf{f} \mathbf{B} \left[ \mathbf{W} \right]
$$
\n
$$
\mathbf{f} \mathbf{B} \left[ \mathbf{W} \right]
$$
\n
$$
\mathbf{f} \mathbf{B} \left[ \mathbf{W} \right]
$$
\n
$$
\mathbf{f} \mathbf{B} \left[ \mathbf{W} \right]
$$
\n
$$
\mathbf{f} \mathbf{B} \left[ \mathbf{W} \right]
$$
\n
$$
\mathbf{f} \mathbf{B} \left[ \mathbf{W} \right]
$$
\n
$$
\mathbf{f} \mathbf{B} \left[ \mathbf{W} \right]
$$
\n
$$
\mathbf{f} \mathbf{B} \left[ \mathbf{W} \right]
$$
\n
$$
\mathbf{F} \mathbf{B} \left[ \mathbf{W} \right]
$$
\n
$$
\math
$$

**6) Dany współczynnik odpowiedzi sejsmicznej Współczynnik sejsmiczny dla konstrukcji zależnych od prędkości** 

| $k$                                        | $C_s = 2.5 \cdot \frac{C_a}{R}$               | Obviously |
|--------------------------------------------|-----------------------------------------------|-----------|
| $k$                                        | $C_s = 2.5 \cdot \frac{1.5}{R}$               |           |
| $0.625 = 2.5 \cdot \frac{1.5}{6}$          |                                               |           |
| $7$ ) Okres podstawowy dla innych budynków |                                               |           |
| $k$                                        | $T = 0.02 \cdot h_n^{\frac{3}{4}}$            |           |
| $ex$                                       | $0.110383s = 0.02 \cdot (32ft)^{\frac{3}{4}}$ |           |

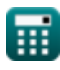

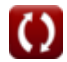

*Roof Live Loads Formulas...* 4/19

**8) Podstawowy okres dla ram stalowych**

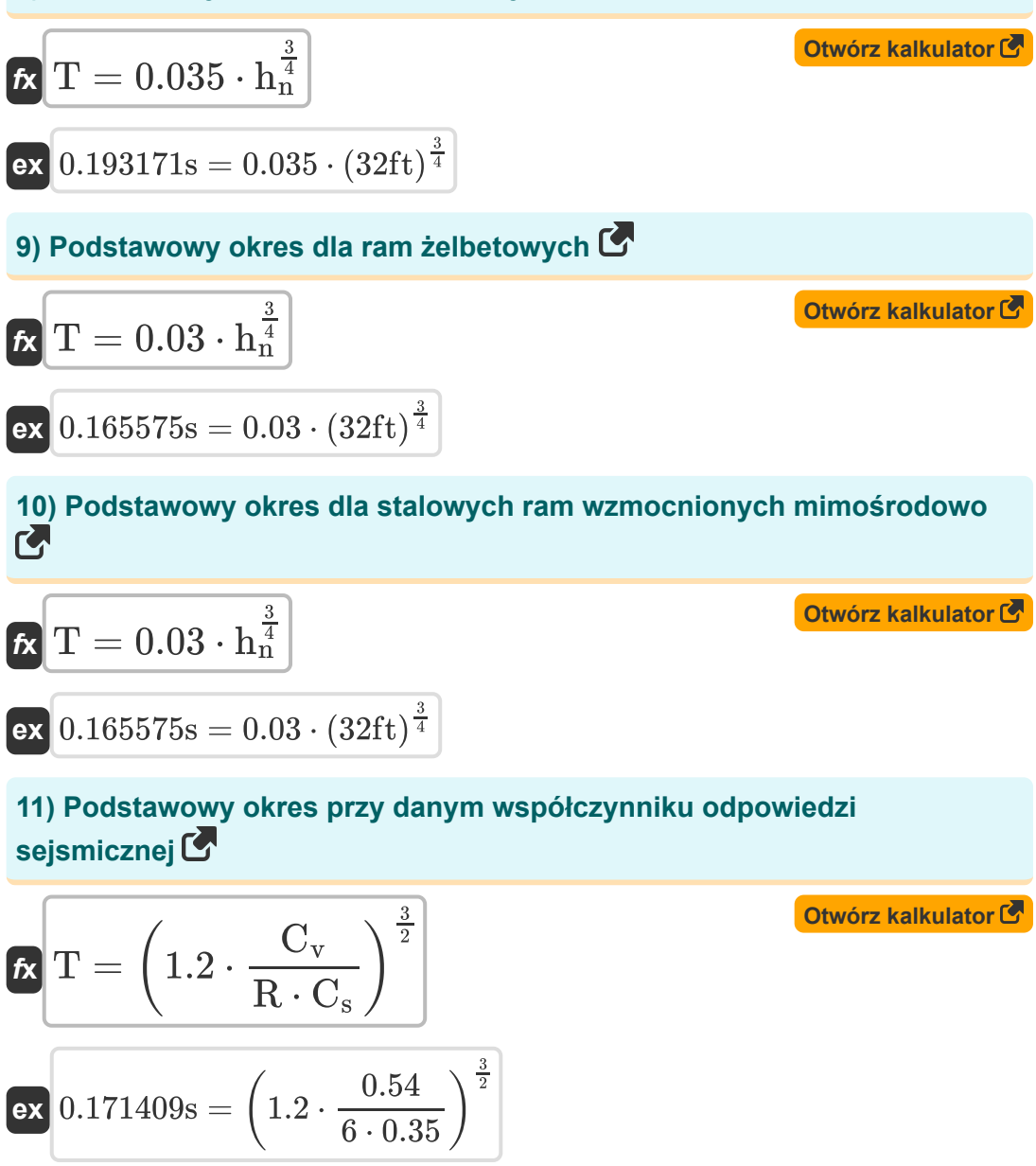

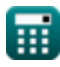

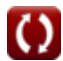

*Roof Live Loads Formulas...* 5/19

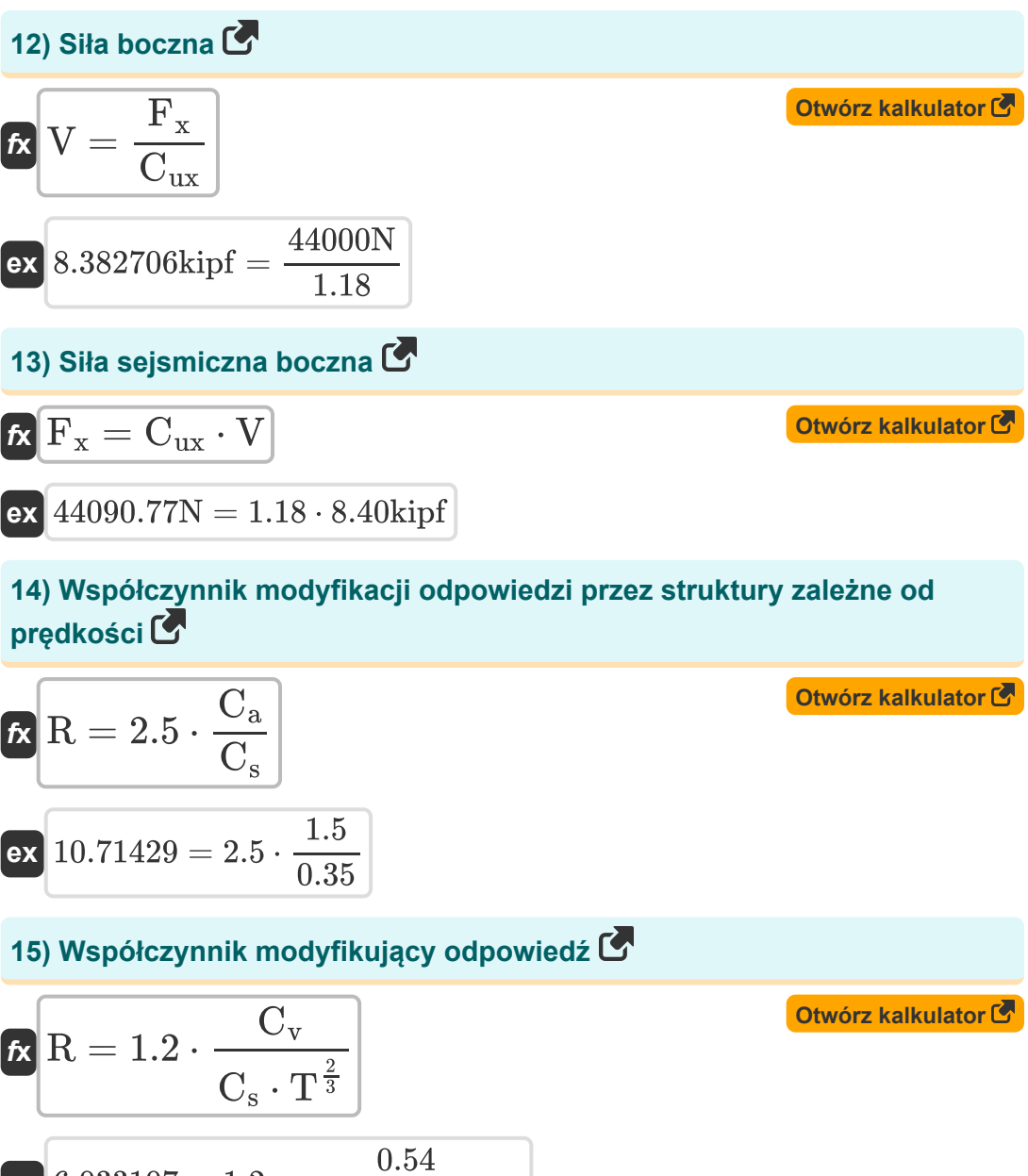

$$
\begin{aligned} \mathbf{r} &R = 1.2 \cdot \frac{C_{\rm v}}{C_{\rm s} \cdot \text{T}^{\frac{2}{3}}} \\ \text{ex } 6.033107 = 1.2 \cdot \frac{0.54}{0.35 \cdot (0.170 \text{s})^{\frac{2}{3}}} \end{aligned}
$$

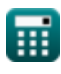

**16) Współczynnik odpowiedzi sejsmicznej przy ścinaniu podstawowym** 

$$
\mathbf{f} \mathbf{x} \boxed{\text{C}_\text{s} = \frac{\text{V}}{\text{W}}}
$$
 
$$
\boxed{\text{Otwórz kalkulator C}}
$$

$$
ex \boxed{0.350024 = \frac{8.40 \text{kipf}}{106.75 \text{kN}}}
$$

**17) Współczynnik odpowiedzi sejsmicznej w danym okresie podstawowym** 

$$
\kappa\left[\mathrm{C_{s}=1.2\cdot \frac{\mathrm{C_{v}}}{\mathrm{R}\cdot\mathrm{T}^{\frac{2}{3}}}}\right]
$$
otwórz kalkulator C

$$
ex \boxed{0.351931 = 1.2 \cdot \frac{0.54}{6 \cdot (0.170s)^{\frac{2}{3}}}}
$$

### **18) Współczynnik rozkładu pionowego przy danej sile bocznej**

$$
\kappa \boxed{\text{C}_{\text{ux}} = \frac{\text{F}_{\text{x}}}{\text{V}}}
$$
\n
$$
\text{ex } \boxed{1.177571} = \frac{44000 \text{N}}{8.40 \text{kipf}}
$$

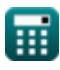

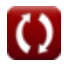

*Roof Live Loads Formulas...* 7/19

**19) Współczynnik sejsmiczny dla konstrukcji krótkookresowych** 

$$
C_{v} = \frac{C_{s} \cdot \left(R \cdot T^{\frac{2}{3}}\right)}{1.2}
$$
\n
$$
C_{v} = \frac{0.35 \cdot \left(6 \cdot (0.170s)^{\frac{2}{3}}\right)}{1.2}
$$
\n
$$
C_{v} = \frac{0.35 \cdot \left(6 \cdot (0.170s)^{\frac{2}{3}}\right)}{1.2}
$$

**20) Współczynnik sejsmiczny dla konstrukcji zależnych od prędkości** 

$$
\begin{aligned} \mathbf{\hat{r}} \boxed{\text{C}_{\text{a}} = \text{C}_{\text{s}} \cdot \frac{\text{R}}{2.5}} \\ \mathbf{ex} 0.84 = 0.35 \cdot \frac{6}{2.5} \end{aligned}
$$

**21) Wysokość budynku dla innych budynków w okresie podstawowym**

$$
\begin{aligned} \mathbf{f} \mathbf{x} \, \mathbf{h}_{\mathrm{n}} & = \left(\frac{\mathrm{T}}{0.02}\right)^{\frac{4}{3}} \\ \mathbf{f} \mathbf{x} \, \mathbf{b} \, \mathbf{b} \, \mathbf{c} \, \mathbf{c} \, \mathbf{b} \, \mathbf{c} \, \mathbf{d} \, \mathbf{b} \, \mathbf{c} \, \mathbf{c} \, \mathbf{d} \, \mathbf{b} \, \mathbf{c} \, \mathbf{d} \, \mathbf{b} \, \mathbf{c} \, \mathbf{b} \, \mathbf{c} \, \mathbf{b} \, \mathbf{c} \, \mathbf{b} \, \mathbf{c} \, \mathbf{b} \, \mathbf{c} \, \mathbf{b} \, \mathbf{c} \, \mathbf{b} \, \mathbf{c} \, \mathbf{b} \, \mathbf{c} \, \mathbf{b} \, \mathbf{c} \, \mathbf{b} \, \mathbf{c} \, \mathbf{b} \, \mathbf{c} \, \mathbf{b} \, \mathbf{c} \, \mathbf{b} \, \mathbf{c} \, \mathbf{c} \, \mathbf{b} \, \mathbf{c} \, \mathbf{c} \, \mathbf{b} \, \mathbf{c} \, \mathbf{c} \, \mathbf{b} \, \mathbf{c} \, \mathbf{c} \, \mathbf{b} \, \mathbf{c} \, \mathbf{c} \, \mathbf{d} \, \mathbf{c} \, \mathbf{d} \, \mathbf{c} \, \mathbf{d} \, \mathbf{c} \, \mathbf{d} \, \mathbf{c} \, \mathbf{c} \, \mathbf{c} \, \mathbf{b} \, \mathbf{c} \, \mathbf{c} \, \mathbf{b} \, \mathbf{c} \, \mathbf{c} \, \mathbf{b} \, \mathbf{c} \, \mathbf{c} \, \mathbf{c} \, \mathbf{d} \, \mathbf{c} \, \mathbf{c} \, \mathbf{c} \, \mathbf{d} \, \mathbf{c} \, \mathbf{d} \, \mathbf{c} \, \mathbf{c} \, \mathbf{c} \, \mathbf{d} \, \mathbf{c} \, \mathbf{d} \, \mathbf{c
$$

**[Otwórz kalkulator](https://www.calculatoratoz.com/pl/building-height-for-other-buildings-given-fundamental-period-calculator/Calc-10877)** 

 $f{\mathbf x}$   ${\mathbf h}_{\rm n} = \big($  -

#### **22) Wysokość budynku dla ram żelbetowych w danym okresie podstawowym**

**[Otwórz kalkulator](https://www.calculatoratoz.com/pl/building-height-for-reinforced-concrete-frames-given-fundamental-period-calculator/Calc-10873)** 

**[Otwórz kalkulator](https://www.calculatoratoz.com/pl/building-height-for-steel-frame-given-fundamental-period-calculator/Calc-10424)** 

$$
\textbf{ex} \boxed{33.1453 \text{ft} = \left(\frac{0.170 \text{s}}{0.03}\right)^{\frac{4}{3}}}
$$

T

 $\frac{1}{0.03}$ 

4 3

### **23) Wysokość budynku dla ramy stalowej w okresie podstawowym**

$$
\begin{aligned} \mathbf{t} \mathbf{x} \left[ \mathbf{h}_{\mathbf{n}} = \left( \frac{\mathrm{T}}{0.035} \right)^{\frac{4}{3}} \right] \\ \mathbf{e} \mathbf{x} \left[ 26.98731 \text{ft} = \left( \frac{0.170 \text{s}}{0.035} \right)^{\frac{4}{3}} \right] \end{aligned}
$$

**24) Wysokość budynku dla stalowych ram mimośrodowo usztywnionych w okresie podstawowym** 

$$
\kappa \left[\mathbf{h}_{\mathrm{n}}=\left(\frac{\mathrm{T}}{0.03}\right)^{\frac{4}{3}}\right]
$$
\n
$$
\exp\left[33.1453\mathrm{ft}=\left(\frac{0.170\mathrm{s}}{0.03}\right)^{\frac{4}{3}}\right]
$$

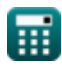

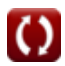

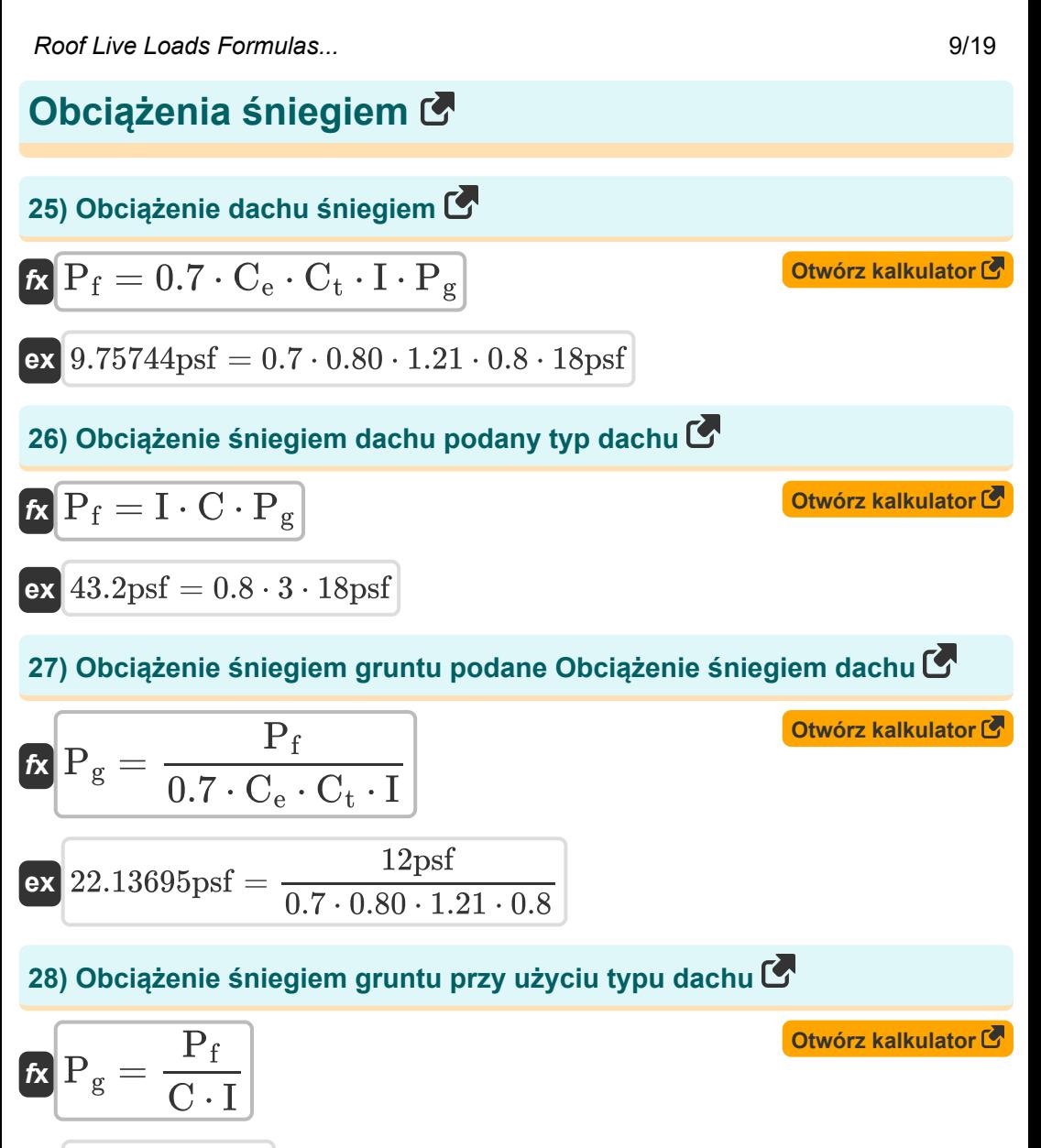

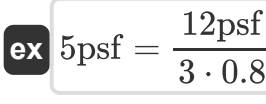

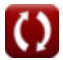

*Roof Live Loads Formulas...* 10/19

**29) Współczynnik efektu termicznego przy obciążeniu śniegiem dachu** 

$$
\kappa \boxed{\text{C}_{\text{t}} = \frac{\text{P}_{\text{f}}}{0.7 \cdot \text{C}_{\text{e}} \cdot 1 \cdot \text{P}_{\text{g}}}}
$$
\n
$$
\text{ex } 1.488095 = \frac{12 \text{psf}}{0.7 \cdot 0.80 \cdot 0.8 \cdot 18 \text{psf}}
$$

**30) Współczynnik ekspozycji na wiatr przy obciążeniu dachu śniegiem** 

$$
\boldsymbol{\kappa}\boxed{\text{C}_{\text{e}}=\frac{\text{P}_{\text{f}}}{0.7\cdot\text{C}_{\text{t}}\cdot\text{I}\cdot\text{P}_{\text{g}}}}
$$

$$
ex \boxed{0.983865 = \frac{12 \text{psf}}{0.7 \cdot 1.21 \cdot 0.8 \cdot 18 \text{psf}}}
$$

#### **31) Współczynnik ważności dla końcowego zastosowania przy użyciu obciążenia śniegiem dachu**

$$
\textbf{fs} \overline{\textbf{I} = \frac{P_f}{0.7 \cdot C_e \cdot C_t \cdot P_g}}
$$

$$
\boxed{\text{ex}}\ 0.983865 = \frac{12 \text{psf}}{0.7 \cdot 0.80 \cdot 1.21 \cdot 18 \text{psf}}
$$

**[Otwórz kalkulator](https://www.calculatoratoz.com/pl/importance-factor-for-end-use-using-roof-snow-load-calculator/Calc-8277)** 

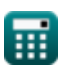

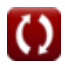

**[Otwórz kalkulator](https://www.calculatoratoz.com/pl/thermal-effects-factor-given-roof-snow-load-calculator/Calc-8276)** 

*Roof Live Loads Formulas...* 11/19

**32) Współczynnik ważności przy użyciu typu dachu** 

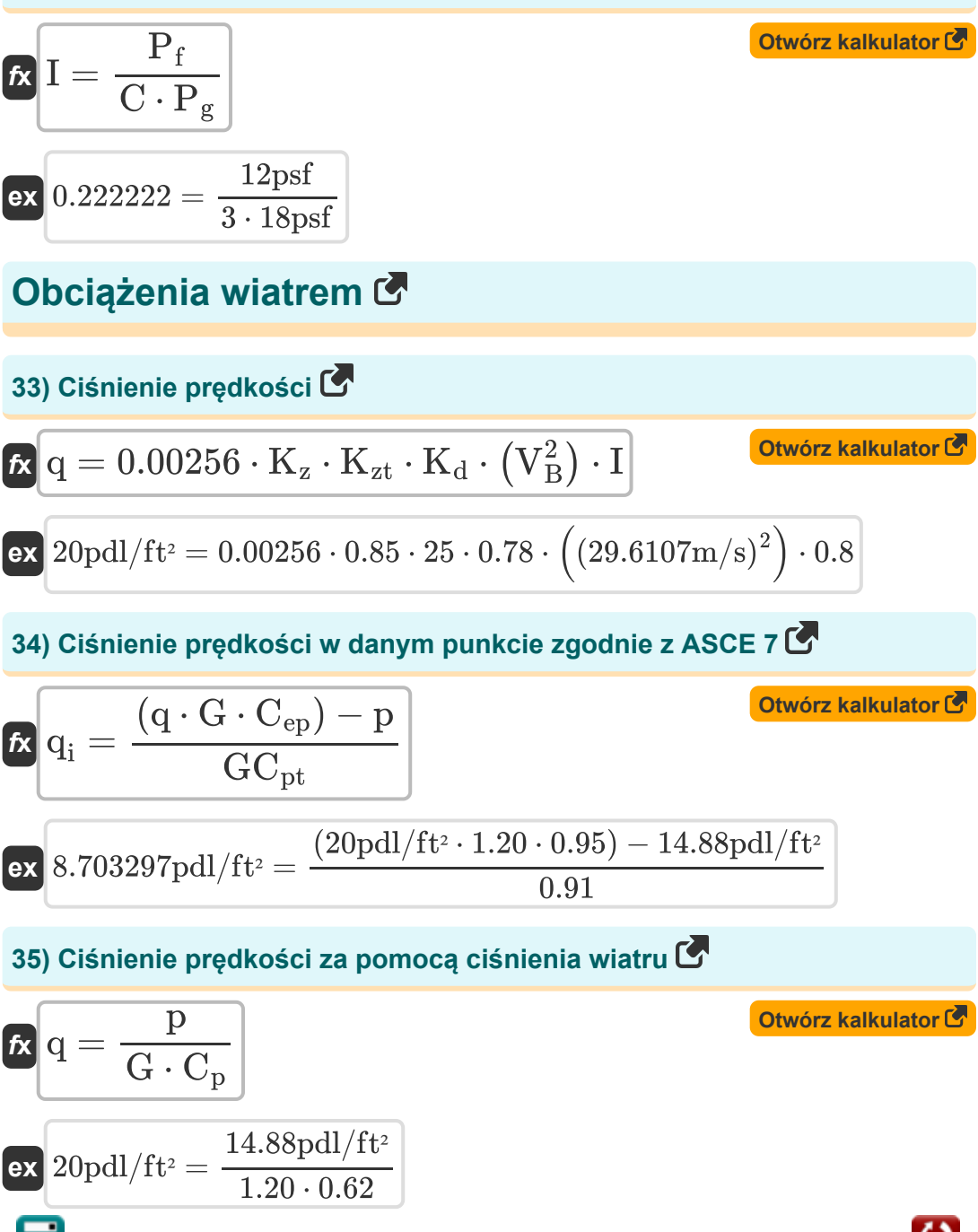

*Roof Live Loads Formulas...* 12/19

**36) Ciśnienie prędkości zgodnie z normą ASCE 7**

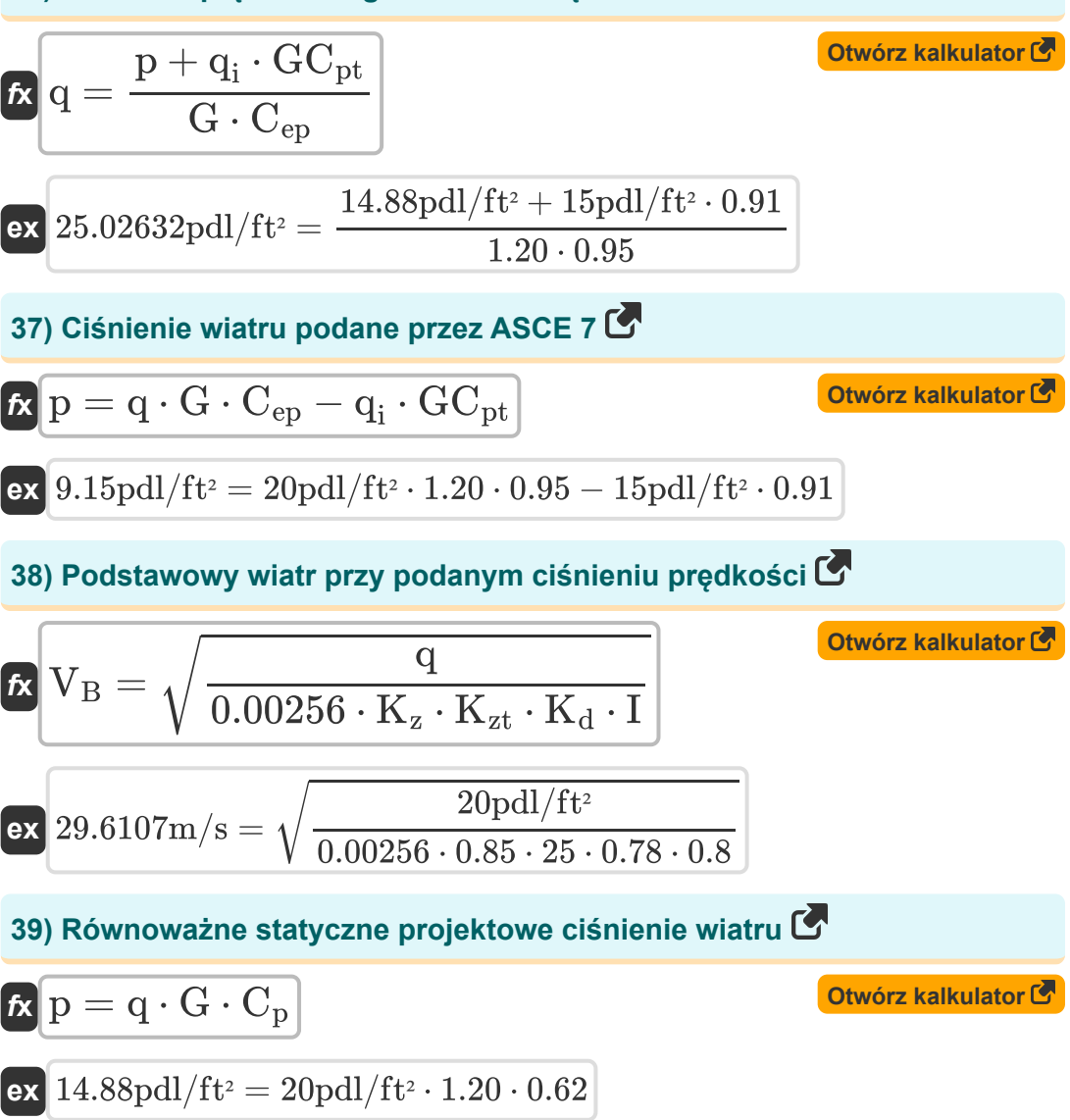

*Roof Live Loads Formulas...* 13/19

**40) Współczynnik ciśnienia wewnętrznego podany przez ASCE 7** 

$$
\begin{aligned} \textbf{K} & \overline{GC_{pt}} = \frac{\left( q \cdot G \cdot C_{ep} \right) - p}{q_i} \\ \textbf{ex} & \overline{0.528} = \frac{(20 \text{pdl/ft}^2 \cdot 1.20 \cdot 0.95) - 14.88 \text{pdl/ft}^2}{15 \text{pdl/ft}^2} \end{aligned} \qquad \begin{aligned} \textbf{Otwórz kalkulator } \overline{GC} \\ \textbf{Otwórz kalkulator } \overline{GC} \\ \textbf{Otwórz kalkulator } \over
$$

**41) Współczynnik ciśnienia za pomocą ciśnienia wiatru** 

$$
\kappa \left[ C_p = \frac{p}{q \cdot G} \right]
$$
\n
$$
\exp \left[ 0.62 = \frac{14.88 \text{pdl/ft}^2}{20 \text{pdl/ft}^2 \cdot 1.20} \right]
$$
\nOrwórz kalkulator (5)

**42) Współczynnik ciśnienia zewnętrznego podany przez ASCE 7** 

$$
\boldsymbol{\kappa}\boxed{C_{ep}=\frac{p+q_i\cdot GC_{pt}}{G\cdot q}}
$$

$$
\boxed{\text{ex}} 1.18875 = \frac{14.88 \text{pdl}/\text{ft}^2 + 15 \text{pdl}/\text{ft}^2 \cdot 0.91}{1.20 \cdot 20 \text{pdl}/\text{ft}^2}
$$

**43) Współczynnik kierunkowości wiatru przy ciśnieniu prędkości** 

$$
\mathbf{K}_d = \frac{q}{0.00256 \cdot K_z \cdot K_{zt} \cdot I \cdot V_B^2}
$$

$$
\textbf{ex } 0.78 = \frac{20 \text{pdl/ft^2}}{0.00256 \cdot 0.85 \cdot 25 \cdot 0.8 \cdot \left(29.6107 \text{m/s}\right)^2}
$$

**[Otwórz kalkulator](https://www.calculatoratoz.com/pl/external-pressure-coefficient-as-given-by-asce-7-calculator/Calc-8722)** 

*Roof Live Loads Formulas...* 14/19

**44) Współczynnik reakcji na podmuch na podstawie ciśnienia wiatru**

| $\mathbf{K}\begin{bmatrix}\n G = \frac{P}{q \cdot C_p}\n \end{bmatrix}$                                                       | Obviously                                                                                                    |                                                                                                    |                                                                                                    |
|----------------------------------------------------------------------------------------------------|----------------------------------------------------------------------------------------------------|----------------------------------------------------------------------------------------------------|----------------------------------------------------------------------------------------------------|
| $\mathbf{K}\begin{bmatrix}\n 1.2 = \frac{14.88 \text{pdl}/\text{ft}^2}{20 \text{pdl}/\text{ft}^2 \cdot 0.62}\n \end{bmatrix}$ | $\mathbf{K}\begin{bmatrix}\n K_{zt} = \frac{q}{0.00256 \cdot K_z \cdot I \cdot K_d \cdot V_B^2}\n \end{bmatrix}$                                        | $\mathbf{K}\begin{bmatrix}\n K_{zt} = \frac{20 \text{pdl}/\text{ft}^2}{0.00256 \cdot 0.85 \cdot 0.8 \cdot 0.78 \cdot (29.6107 \text{m/s})^2}\n \end{bmatrix}$ | $\mathbf{K}\begin{bmatrix}\n 25 = \frac{20 \text{pdl}/\text{ft}^2}{0.00256 \cdot 0.85 \cdot 0.8 \cdot 0.78 \cdot (29.6107 \text{m/s})^2}\n \end{bmatrix}$ |
| $\mathbf{K}\begin{bmatrix}\n I = \frac{q}{0.00256 \cdot K_z \cdot K_{zt} \cdot K_d \cdot V_B^2}\n \end{bmatrix}$              | $\mathbf{K}\begin{bmatrix}\n I = \frac{20 \text{pdl}/\text{ft}^2}{0.00256 \cdot 0.85 \cdot 25 \cdot 0.78 \cdot (29.6107 \text{m/s})^2}\n \end{bmatrix}$ |                                                                                                    |                                                                                                    |
| $\mathbf{K}\begin{bmatrix}\n I = \frac{q}{0.00256 \cdot K_z \cdot K_{zt} \cdot K_d \cdot V_B^2}\n \end{bmatrix}$              | $\mathbf{K}\begin{bmatrix}\n I = \frac{q}{0.00256 \cdot K_z \cdot K_{zt} \cdot K_d \cdot V_B^2}\n \end{bmatrix}$                                        |                                                                                                    |                                                                                                    |

$$
\boxed{\text{ex}}\ \frac{0.8 = \frac{20 \text{pdl}/\text{ft}^2}{0.00256 \cdot 0.85 \cdot 25 \cdot 0.78 \cdot \left(29.6107 \text{m/s}\right)^2}
$$

 $\bar{\text{B}}$ 

*Roof Live Loads Formulas...* 15/19

**48) Współczynnik wpływu porywistego powietrza podany przez ASCE 7**

$$
\begin{aligned} \textbf{\textit{k}}\boxed{G = \frac{p+q_i\cdot GC_{pt}}{q\cdot C_{ep}}} \\ \textbf{ex} &\frac{1.501579 = \frac{14.88 \text{pdl}/\text{ft}^2 + 15 \text{pdl}/\text{ft}^2\cdot 0.91}{20 \text{pdl}/\text{ft}^2\cdot 0.95}} \end{aligned}
$$

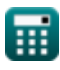

© [calculatoratoz.com](https://calculatoratoz.com/). A [softusvista inc.](https://softusvista.com/) venture!

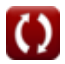

# **Używane zmienne**

- **A<sup>t</sup>** Obszar dopływu *(Stopa kwadratowy)*
- **C** Typ dachu
- **C<sup>a</sup>** Współczynnik sejsmiczny dla zależności od prędkości
- **C<sup>e</sup>** Współczynnik ekspozycji na wiatr
- **Cep** Współczynnik ciśnienia zewnętrznego
- **C<sup>p</sup>** Współczynnik ciśnienia
- **C<sup>s</sup>** Współczynnik reakcji sejsmicznej
- **C<sup>t</sup>** Współczynnik efektów cieplnych
- **Cux** Współczynnik rozkładu pionowego
- **C<sup>v</sup>** Współczynnik sejsmiczny dla konstrukcji krótkotrwałych
- **F<sup>x</sup>** Boczna siła sejsmiczna *(Newton)*
- **G** Współczynnik reakcji na podmuch
- **GCpt** Współczynnik ciśnienia wewnętrznego
- **h<sup>n</sup>** Wysokość budynku *(Stopa)*
- **I** Współczynnik znaczenia dla zastosowania końcowego
- **K<sup>d</sup>** Współczynnik kierunkowości wiatru
- **K<sup>z</sup>** Współczynnik ekspozycji na prędkość
- **K<sub>zt</sub>** Czynnik topograficzny
- **L<sup>f</sup>** Obciążenie użytkowe dachu *(Newton)*
- **p** Ciśnienie wiatru *(Poundal/Stopa Kwadratowy)*
- **P<sup>f</sup>** Obciążenie dachu śniegiem *(Funta / stopa kwadratowa)*

*Roof Live Loads Formulas...* 17/19

- **P<sup>g</sup>** Obciążenie gruntem śniegiem *(Funta / stopa kwadratowa)*
- **q** Ciśnienie prędkości *(Poundal/Stopa Kwadratowy)*
- **q<sup>i</sup>** Prędkość Ciśnienie w punkcie *(Poundal/Stopa Kwadratowy)*
- **R** Współczynnik modyfikacji odpowiedzi
- **R<sup>1</sup>** Współczynnik redukcyjny dla wielkości obszaru dopływu
- **R<sup>2</sup>** Współczynnik redukcyjny dla nachylenia dachu
- **T** Okres Podstawowy *(Drugi)*
- **V** Siła boczna *(Kilopound-Siła)*
- **V<sup>B</sup>** Podstawowa prędkość wiatru *(Metr na sekundę)*
- **W** Całkowite obciążenie martwe *(Kiloniuton)*

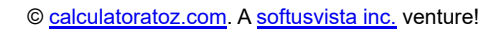

# **Stałe, funkcje, stosowane pomiary**

- Funkcjonować: **sqrt**, sqrt(Number) *Square root function*
- Pomiar: **Długość** in Stopa (ft) *Długość Konwersja jednostek*
- Pomiar: **Czas** in Drugi (s) *Czas Konwersja jednostek*
- Pomiar: **Obszar** in Stopa kwadratowy (ft²) *Obszar Konwersja jednostek*
- Pomiar: **Nacisk** in Funta / stopa kwadratowa (psf), Poundal/Stopa Kwadratowy (pdl/ft²) *Nacisk Konwersja jednostek*
- Pomiar: **Prędkość** in Metr na sekundę (m/s) *Prędkość Konwersja jednostek*
- Pomiar: **Zmuszać** in Newton (N), Kilopound-Siła (kipf), Kiloniuton (kN) *Zmuszać Konwersja jednostek*

# **Sprawdź inne listy formuł**

**Obciążenia na żywo na dachu Formuły**

### Nie krępuj się UDOSTĘPNIJ ten dokument swoim znajomym!

### **PDF Dostępne w**

[English](https://www.calculatoratoz.com/PDF/Nodes/5632/Roof-live-loads-Formulas_en.PDF) [Spanish](https://www.calculatoratoz.com/PDF/Nodes/5632/Roof-live-loads-Formulas_es.PDF) [French](https://www.calculatoratoz.com/PDF/Nodes/5632/Roof-live-loads-Formulas_fr.PDF) [German](https://www.calculatoratoz.com/PDF/Nodes/5632/Roof-live-loads-Formulas_de.PDF) [Russian](https://www.calculatoratoz.com/PDF/Nodes/5632/Roof-live-loads-Formulas_ru.PDF) [Italian](https://www.calculatoratoz.com/PDF/Nodes/5632/Roof-live-loads-Formulas_it.PDF) [Portuguese](https://www.calculatoratoz.com/PDF/Nodes/5632/Roof-live-loads-Formulas_pt.PDF) [Polish](https://www.calculatoratoz.com/PDF/Nodes/5632/Roof-live-loads-Formulas_pl.PDF) [Dutch](https://www.calculatoratoz.com/PDF/Nodes/5632/Roof-live-loads-Formulas_nl.PDF)

*10/13/2023 | 2:28:23 AM UTC [Zostaw swoją opinię tutaj...](https://docs.google.com/forms/d/e/1FAIpQLSf4b4wDgl-KBPJGChMJCxFlqrHvFdmw4Z8WHDP7MoWEdk8QOw/viewform?usp=pp_url&entry.1491156970=Obci%C4%85%C5%BCenia%20na%20%C5%BCywo%20na%20dachu%20Formu%C5%82y)*

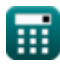

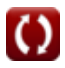